# Inf1 OOP: Java Reference Sheet

Ewan Klein & Daniel Powell — December 22, 2011

# **1 Defining a Class**

The following is a schematic class definition, illustrating the main structure.

```
1 public class ClassName {
2
3 private int varint;
4 private boolean varbool = True;
5
6 public void methodName1() {
           7 ...
8 }
\overline{9}_{10} public boolean methodName2( int parameterName ) {
\overline{\mathbf{11}} ...
_{12} return ( true_or_false_expression );
\frac{1}{13} }
14
15 public static void main( String[] args ) {
16 ...
17 ClassName varName = new ClassName();
18 varName.methodName1();
19
_{20} boolean result = varName.methodName2( number );
21 }
22
_{23} }
```
- $(1)$ – $(23)$  This is the main definition of a class. The ClassName should start with a capital and must match the filename (e.g., ClassName.java).
- (3)–(4) This is where you declare and initialize instance variables, i.e., variables that hold the state of every instance of your class. varint and varbool both have primitive types.
- $(6)$ – $(8)$  This defines a method methodName1 within a class. This method has no parameters and void means it returns nothing.
- $(10)$ – $(13)$  This defines another method methodName2 within a class. It returns a boolean (true or false value). See below for more types.
- $(15)-(21)$  The main() method is run first when the program is executed. Not every class contains a main() method.
	- (17) Here, we declare a reference variable varName with type ClassName and link it to a new instance of the class ClassName().
	- (18) We call a method methodName1 of the class ClassName.

(20) We call the method methodName2 of the class, passing it an argument number, and store the return value methodName2 in the variable result.

Here is simple, concrete, example of a class:

```
public class TestRun {
2 | public static final void main(String[] args) {
3 | System.out.println("Hello World.");
4 }
5 \mid}
```
#### **Primitive Variables, Return Values**

- *•* boolean true or false value
- *•* int, long whole numbers; int will normally suffice
- *•* float, double decimal numbers; double is the default.
- void returns nothing!

# **2 Operators**

Here's a list of frequently-used operators.

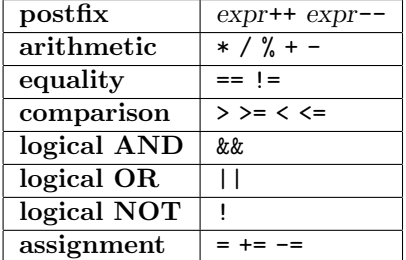

## **3 Control**

if **statement**

```
_1 if ( true_or_false_expression ) {
\overline{\phantom{a}} ...
_3 } else if ( true_or_false_expression ) {
4 ...
_{5} } else {
6 \cdot \cdot \cdot7 }
```
This is an if statement, controlled by a Boolean expression inside the parentheses. The else if and else parts of the statement in  $(3)-(7)$  are optional.

#### while **loop**

```
_1 while( true_or_false_expression )
\overline{2} { ... }
```
A simple while loop: while the boolean expression in parentheses is true, the code in the block will be executed.

#### for **loop**

```
_1 |int[] anArray = new int[10];
_{2} | for (int i = 0; i < anArray.length; i++)
3 \{ \ldots \}
```
- (1) Create a new array of integers of length 10, and link it to the variable anArray. The first element of anArray is accessed by anArray[0], and its last element is accessed by anArray[9].
- (2) Use the "loop variable" i to loop over each index in anArray, incrementing i each time through the loop. We break out of the loop as soon as  $i \leq \text{anArray.length (i.e., } i \leq 10)$ becomes false.

The next example shows how to print out every other element of an array.

```
_{1} int[] anArray = {5, 3, 6, 9, 1};
_2 for (int i = 0; i < anArray.length; i += 2) {
3 \mid System.out.println(anArray[i]);
4 }
```
- (1) Directly initialize an array of 5 integers.
- (2) Incrementing i by 2 each time through the loop.
- (3) Print out the value of anArray[i] each time through the loop. This will produce
	- 5 6 1

**'for each' loop**

```
String[] pasta = { "spaghetti", "penne", "tagliatelle"};
2
_3 for (String p : pasta) {
4 System.out.println(p);
5}
```
If you don't need to use the array index, 'for each' loops are the preferred way of looping over any array-like object.

# **4 Collections and Generic Types**

```
_{1} import java.util.*
2 \cdot \cdot \cdot\frac{1}{3} ArrayList<String> mylist = new ArrayList<String>();
4 HashMap<String, Integer> myMap = new HashMap<String, Integer>();
```
The types in the angle brackets ('generic' types) have to be reference types. Every primitive type has a corresponding reference type.

- (1) Import collections such as ArrayList and HashMap from the java.util package.
- (3) Declare and initialize an ArrayList to hold objects of type String.
- (4) Declare and initialize a HashMap to associate objects of type String with objects of type Integer.

### **Some Methods of** ArrayList

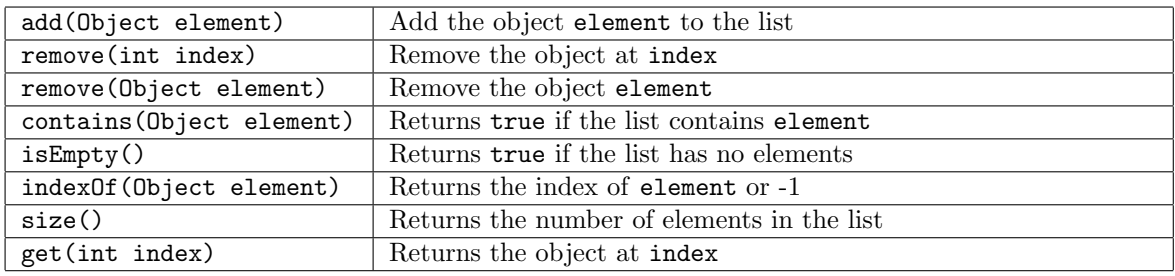

### **Some Methods of** HashMap

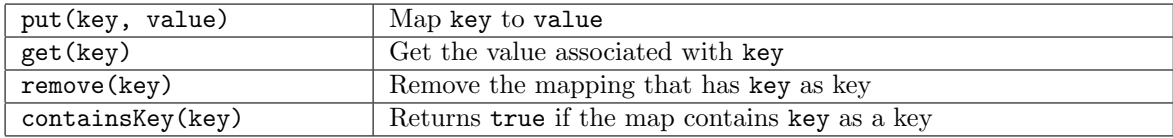

# **5** Math **static methods**

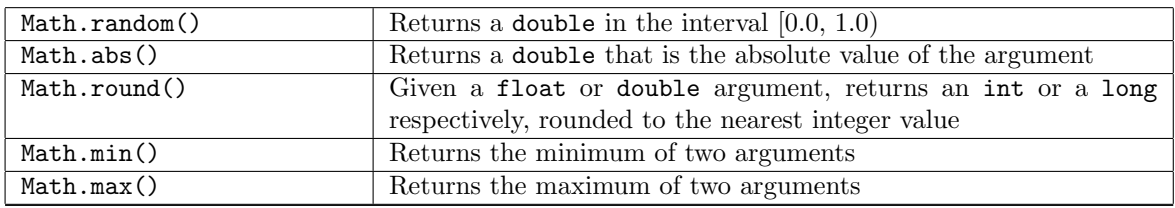

## **6 Constructors, Abstract Classes and Interfaces**

#### **Constructors**

A constructor contains the code that runs when you call new on a class type. A constructor looks like a method (including a parameter list), except the name is the same as the class and there's no return type.

```
_1 public class Cell {
2 private int location;
3 public Cell(int loc) {
4 location = loc;
5 }
6 \mid }
7
s Cell c = new Cell(35);
```

```
1 public class PlantCell extends Cell {
2
3 public PlantCell(int loc) {
4 super(loc);
\frac{1}{5} }
6 \mid \}
```
- (1) PlantCell is a subclass of Cell.
- (4) The constructor for PlantCell calls the constructor for its superclass, namely Cell, with the argument given by loc.

## **Abstract Classes**

```
_1 | public abstract class Canine extends Animal {
2 public abstract String roam();
3
4 public String sleep() {
5 return "Sleeping: Prrrr!";
6 }
7 }
```
- $(1)$ – $(7)$  Declare an abstract class it must be extended by a concrete subclass.
	- (2) Declare an abstract method this must be overridden by a method in the subclass.
- $(4)$ – $(6)$  This is an implemented method. It can be inherited or overridden in the subclass.
	- (3) Declare and initialize a HashMap to associate objects of type String with objects of type Integer.

## **Interfaces**

```
_1 public interface MyInterface {
\overline{2}3 boolean method1(Valuation val);
4 String method2();
5 }
```
 $(1)$ – $(5)$  Declare an interface.

(3), (4) Declare two methods — these are both implicitly abstract and public. Every concrete class that implements the interface *must* implement both of these methods.

#### **Implements**

```
1 public class SubClass extends SuperClass implements Intface1, Intface2 {
2 \cdot \cdot_3 }
```
(1) Declare a class which extends SuperClass and implements two interfaces.

# **7 String Formatting**

```
_1 int age = 18
2 System.out.printf("The student named '%s' is aged %s.", "Peter", age);
3
4 String str = String.format ("The student named '%s' is aged %s.", "Peter", age);
5 System.out.println(str);
```
- (2) Prints out "The student named 'Peter' is aged 18."
- (4) Prints out "The student named 'Peter' is aged 18."

#### **Escape sequences**

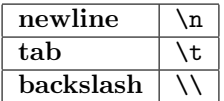